## KEY CONCEPTS:

It is useful to combine conditions for testing. Some examples of Logic gates and their truth tables:

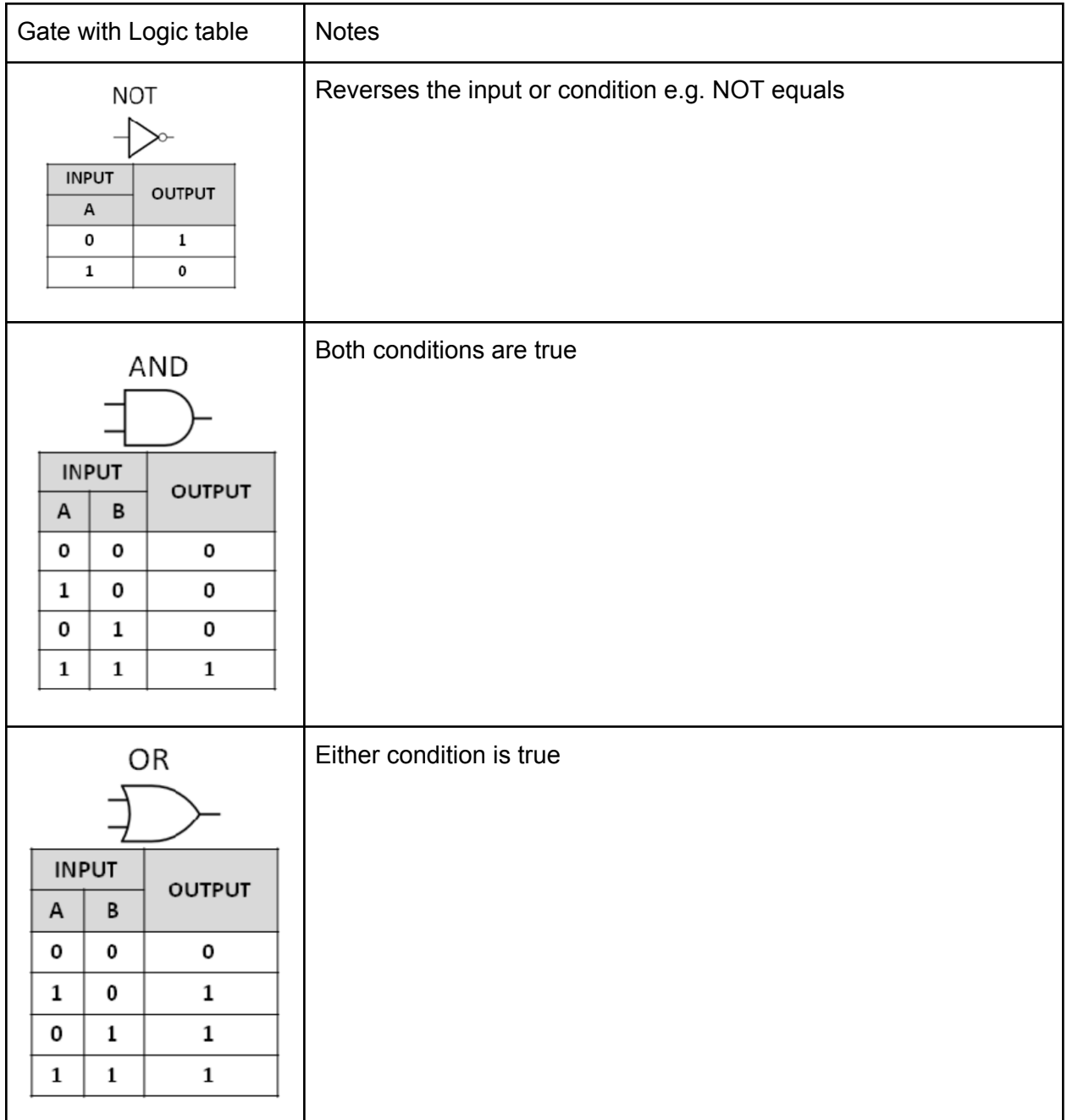

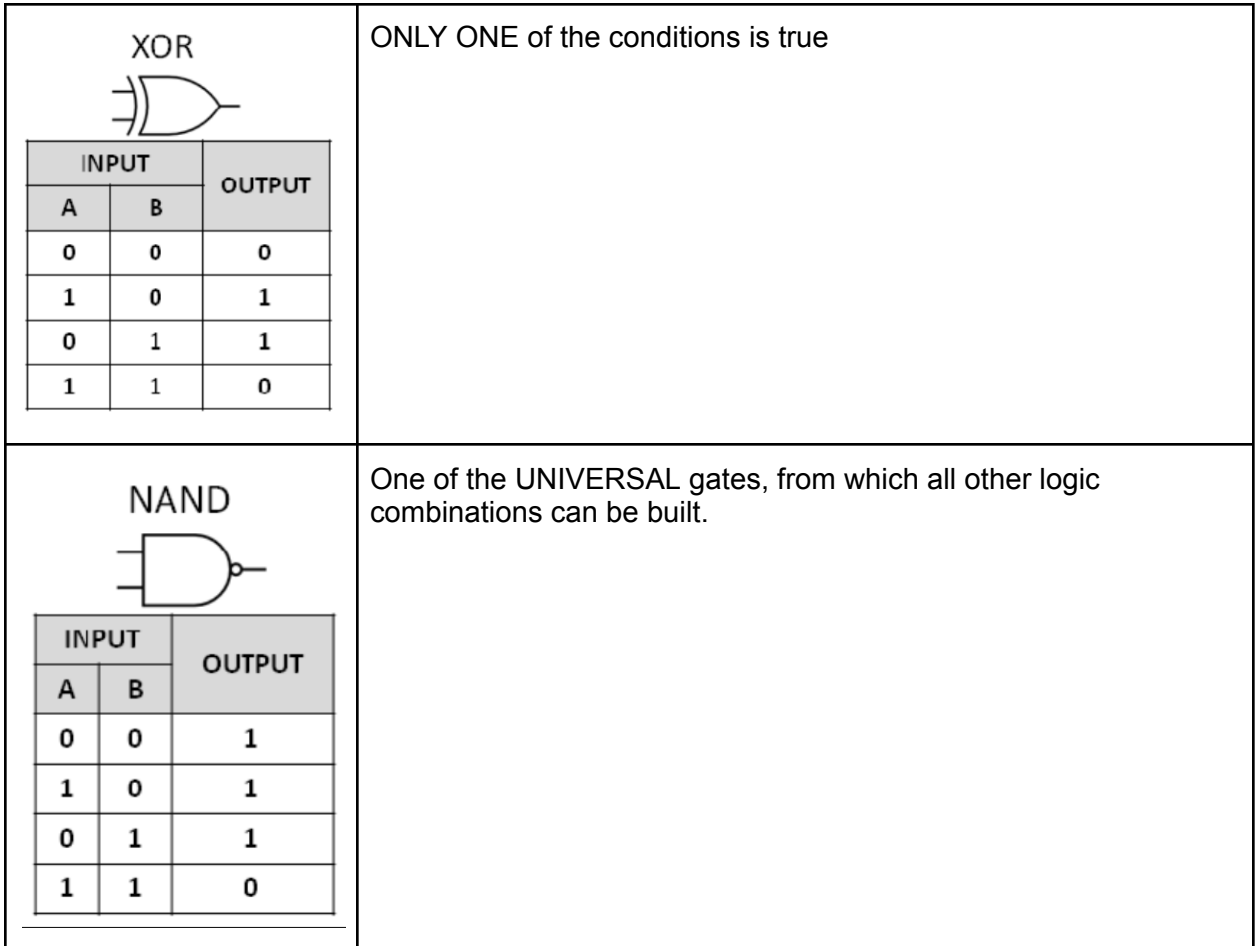

1. We also created separate branches in code by testing a variable against multiple conditions using the match...case statement

The general format format for the statement is as follows:

```
match variable:
case condition1:
    Statements to execute
case condition2:
    Other statements to execute
.
.
.
case :
     Statements if no conditions are matched
```
Things to pay attention to:

- a. There is a colon sign (:) after the match clause and each of the case clauses
- b. You need to insert a tab (or 4 spaces) to indent the statements that will be executed if the condition is true, and there are two tiers of indentation
- c. The last special case of case : specifies where no conditions are met

## HOMEWORK:

- 1. Write out the logic gates for NOR and XNOR grates
- 2. Write a program using that asks the user for a numeric grade between 0 and 100, and converts it to a letter grade using the table below:
	- 91 100: A 81 - 90 : B 71 - 80 : C  $61 - 70$  : D 60 or less: F

Use if..elif..else statements to complete the assignment.

HINT: use the input() function to ask the user for input and use the  $int()$  function to make sure the user input is treated as in integer

3. Write a program that asks the user for the kind of pet (dog, cat, parrot, etc) they have and suggest a name for their pet using the match...case statement